Last update: 2014/06/20 05:08

Permanent link: http://www.osfree.org/doku/doku.php?id=ru:os2faq:os2soft:os2soft.020

17951/2145 section (from "begin" to "end") sum -r/size 51634/1534 entire input file

From: http://www.osfree.org/doku/ osFree wiki

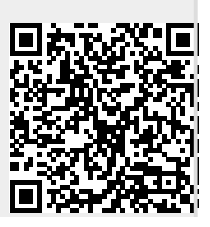

section 1 of uuencode 5.25 of file Iwp866.cst by R.E.M. begin 644 lwp866.cst M```"``Z)CLF929F)F,F8"8B(-@ERR79)4(F0"9|)FLF/":Z)<0EE2\$\(+8` MIP"L):@AD2&3(9(AD"\$?(I0ALB6\)2``(0`B`",`)``E`"8`)P`H`"D`\*@`K M`"P`+0`N`"\`,``Q`#(`,P`T`#4`-@`W`#@`.0`Z`#L`/``]`#X`/P!``\$\$` M0@!#`\$0`10!&`\$<`2`!)`\$H`2P!,`\$T`3@!/`%``40!2`%,`5`!5`%8`5P!8 M`%D`6@!;`%P`70!>`%\`8`!A`&(`8P!D`&4`9@!G`&@`:0!|`&L`;`!M`&X` M;P!P`'\$`<@!S`'0`=0!V`'<`>`!Y`'H`>P!\`'T`?@!`,``P0#"`,,`Q`#% M`,8`QP#(`,D`R@#+`,P`S0#.`,\`T`#1`-(`TP#4`-4`U@#7`-@`V0#:`-L` MW`#=`-X`WP#@`.\$`X@#C`.0`Y0#F`.<`Z`#I`.H`ZP#L`.T`[@#O`)\$EDB63 M)0(E)"7!`,(`P`"I`&,E4257)5TEH@"E`!`E%"4T)2PE'"4`)3PEXP##`%HE M5"5I)68E8"50)6PEI`#P`-``R@#+`,@`,0'-`,X`SP`8)0PEB"6\$):8`S`"` M)?``\0#R`/,`]`#U`/8`]P#X`/D`^@#[`/P`0#^`/\`|`"X`\*H`N@"O`+\` MH0"B`+``E0"W`\*``N0"D`\*``H``!^`,`````(``@`"\$`(0`B`"(`(P`C`"0` M)``E`"4`)@`F`"<`)P`H`"@`\*0`I`"H`\*@`K`"L`+``L`"T`+0`N`"X`+P`O M`#``,``Q`#\$`,@`R`#,`,P`T`#0`-0`U`#8`-@`W`#<`.``X`#D`.0`Z`#H`  $M.P'['\#P')''] \#T'/{@'}^{\wedge}\#\\' / P!' \$'`00!!'$('0@!#`$,'1'!$`$4`10!&$ M`\$8`1P!'`\$@`2`!)`\$D`2@!\*`\$L`2P!,`\$P`30!-`\$X`3@!/`\$\`4`!0`%\$` M40!2`%(`4P!3`%0`5`!5`%4`5@!6`%<`5P!8`%@`60!9`%H`6@!;`%L`7`!< M`%T`70!>`%X`7P!?`&``8`!A`&\$`8@!B`&,`8P!D`&0`90!E`&8`9@!G`&<` M:'!H`&D`:0!|`&H`:P!K`&P`;`!M`&T`;@!N`&\`;P!P`'``<0!Q`'(`<@!S  $M'$ ,  $' = 'I' + 4' = 0!V' + 8' = P!W' + @' > 'I' + 'D' > @'Z' + ' > P! \\ 'P' + 0!I' + X'$ M?@!`'\`H`#`\*\$`]@"B`/<`HP!\*`\*0` 0"E`,,`l@!\`\*<`%0"H`/``|0"X M`\*H`\@"K`"(`K`!>`\*T`+0"N`\*D`KP#T`+``^`"O`,\`L@!)`+,`:0"T`"<` MM0"C`+8`%`"W`/H`N`#Q`+D`\_`"Z`/,`NP`B`+P`:@"]`%,`O@!S`+\`]0#` M`(``P0"!`,(`@@##`(,`Q`"\$`,4`A0#&`(8`QP"'`,@`B`#)`(D`R@"\*`,L` MBP#,`(P`S0"-`,X`C@#/`(\`T`"0`-\$`D0#2`)(`TP"3`-0`E`#5`)4`U@"6 M`-<`EP#8`)@`V0"9`-H`F@#;`)L`W`"<`- $T'GO#$ >`)X`WP"?`.``H`#A`\*\$` MX@"B`.,`HP#D`\*0`Y0"E`.8`l@#G`\*<`Z`"H`.D`J0#J`\*H`ZP"K`.P`K`#M M`\*T`[@"N`.\`KP#P`.``\0#A`/(`X@#S`.,`]`#D`/4`Y0#V`.8`]P#G`/@` MZ`#Y`.D`^@#J`/L`ZP#\`.P`\_0#M`/X`[@#\_`.\`,0'5`)(!GP`7(/(`(B`' M`#P@\$P"0(1L`D2\$8`)(A&@"3(1D`E"\$=`)4A\$@"H(1<`'R(<```EQ``");,  $M#''7$ : '  $\text{EOP}$ '  $4$ ) < ' ` & "79' !PEPP' D); 0' + "7"  $#$  0EP0' \) < 4' 4"7-' %\$EN@!4 M)<D`5R6[`%HER`!;P`8"7,`&,EN0!F)<L`:27\*`&PES@"`)=\`A"7<`(@E MVP"1); ``DB6Q`), EL@"@)?X`K"46`+(E'@"Z)1``O"4?`, 0E\$0#+)0D`V"4( M`-DE"@`Z)@\$`.R8"`#PF#P!`)@P`0B8+`&`F!@!C)@4`928#`&8F!`!I)@T`\$:R8.`"8. `end sum -r/size

Держи штуку для перекодировки:

[A]: Unknown author

 $[O]$ : А как научить Lotus WordPro перекодировать 866  $\rightarrow$  1251 при импорте \*.DOC?